# - DataVaults

# Persistent Personal Data Vaults Empowering a Secure and Privacy Preserving Data Storage, Analysis, Sharing and Monetisation Platform

# D4.1

# Data Sharing, Value Generation and Intelligence Bundles - Version 1

| Editor(s)                                           | Sotiris Koussouris |  |  |
|-----------------------------------------------------|--------------------|--|--|
| Lead Beneficiary Suite5 Data Intelligence Solutions |                    |  |  |
| Status                                              | Final              |  |  |
| Version                                             | 1.00               |  |  |
| Due Date                                            | 30/06/2021         |  |  |
| Delivery Date                                       | 01/07/2021         |  |  |
| <b>Dissemination Level</b>                          | PU                 |  |  |

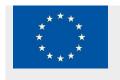

DataVaults is a project co-funded by the European Commission under the Horizon 2020 Programme (H2020-ICT-2019-2) under Grant Agreement No. 871755 and is contributing to the BDV-PPP of the European Commission.

| Project        | DataVaults – 871755                                                                |
|----------------|------------------------------------------------------------------------------------|
| Work Package   | WP4 - Multitude Trusted Intelligence Bundles for Personal Data Insights Generation |
| Deliverable    | D4.1 - Data Sharing, Value Generation and Intelligence Bundles - Version 1         |
| Editor(s)      | Suite5 Data Intelligence Solutions                                                 |
| Contributor(s) | ATOS, FRAUNHOFER                                                                   |
| Reviewer(s)    | IFAT – Alexander Köberl<br>ASSENTIAN – Ilesh Dattani                               |

| Abstract   | This deliverable is provided as an auxiliary document for the delivery<br>of the code of the components of the WP4 activities, providing a high-<br>level description of those                                                                                                    |
|------------|----------------------------------------------------------------------------------------------------|
| Disclaimer | The information and views set out in this publication are those of the author(s) and do not necessarily reflect the official opinion of the European Communities. Neither the European Union institutions and bodies nor any person acting on their behalf may be held responsible for the use which may be made of the information contained therein.<br>© Copyright in this document remains vested with the DataVaults Partners |

#### **Executive Summary**

The present deliverable is provided as an auxiliary document for the delivery of the code of the different components of DataVaults that are the direct outcome of WP4, as these are grouped under a deliverable of type OTHER.

The components that are presented in this deliverable are the following:

- The Data Fetcher and Transformation
- The Query Builder
- The Data Explorer
- The SSE Engine
- The Data Analytics Playground
- The Edge Analytics Engine

## **Table of Contents**

| 1 | Int | roduc  | ction6                        |  |
|---|-----|--------|-------------------------------|--|
|   | 1.1 | Doc    | cument structure              |  |
|   | 1.2 | Rela   | ation To Other WPs/Tasks6     |  |
| 2 | WF  | P4 Co  | mponents Descriptions7        |  |
|   | 2.1 | Dat    | a Fetcher and Transformation8 |  |
|   | 2.1 | .1     | Technology Background8        |  |
|   | 2.1 | .2     | Component Backlog8            |  |
|   | 2.2 | Que    | ery Builder11                 |  |
|   | 2.2 | .1     | Technology Background13       |  |
|   | 2.2 | .2     | Component Backlog14           |  |
|   | 2.3 | Dat    | a Explorer16                  |  |
|   | 2.3 | .1     | Technology Background17       |  |
|   | 2.3 | .2     | Component Backlog17           |  |
|   | 2.4 | SSE    | Engine                        |  |
|   | 2.4 | .1     | Technology Background18       |  |
|   | 2.4 | .2     | Component Backlog             |  |
|   | 2.5 | Dat    | a Analytics Playground        |  |
|   | 2.5 | .1     | Technology Background21       |  |
|   | 2.5 | .2     | Component Backlog             |  |
|   | 2.6 | Edg    | e Analytics                   |  |
|   | 2.6 | .1     | Technology Background25       |  |
|   | 2.6 | .2     | Component Backlog             |  |
| 3 | Со  | nclusi | ions and Next Steps           |  |

# List of Figures

| Figure 1: Query Builder Mockup - Search View | 12 |
|----------------------------------------------|----|
| Figure 2: Query Builder Mockup - Asset View  | 13 |
| Figure 3: Data Explorer Mockup               | 16 |
| Figure 4: SEAS User Interface                | 20 |
| Figure 5: SEAS Deployment User Interface     | 20 |
| Figure 6: Mlflow                             | 21 |
| Figure 7: Apache Superset                    | 21 |
| Figure 8: Edge Analytics Setup Mockup        | 24 |
| Figure 9: Edge Analytics Results Mockup      | 25 |

### 1 INTRODUCTION

The present deliverable is provided as an auxiliary document for the delivery of the code of the different components of DataVaults that are the direct outcome of WP4, as these are grouped under a deliverable of type OTHER.

#### 1.1 DOCUMENT STRUCTURE

This document starts with an introduction in Section 1, and Section 2 provides an overview for the different components that have been the focus of the work until M18 of the project. For each one, a short description is provided, including mock-up screens, or real-life screenshots (depending on whether the component has a UI and based on the progress made in the UI design), and the technology stack for each implementation is briefly provided. Moreover, for each component, the backlog of user stories coming out of WP5 is provided, identifying the user stories that have been completed in terms of development and indicating the ones which remain at the backlog and that will be considered for implementation in the upcoming releases.

Finally, section 3 of the documents provides a short concluding statement.

#### 1.2 RELATION TO OTHER WPS/TASKS

D4.1, as the first version of the WP4 series of deliverables, is closely related to the WP5 and WP3 deliverables. The different components and the user stories that drive their implementation are defined in WP5, and as such input is received from WP5. In addition, input is also provided to WP5, on two different levels:

- Firstly, the outcome of WP4 is provided to WP5 to be integrated into and tested as part of the overall DataVaults solution.
- Secondly, as the development of the different components and the tackling of the different user stories is following an agile approach in WP4, feedback is provided to WP5 which impacts the overall design and evolution of the architecture and might also impact the user stories.

Finally, as WP4 provides components that highly interact with those of WP3, a bidirectional communication channel between those WPs is established, and D4.1 is considering the outputs of D3.1, while it also provides input to be used by the D3.1 components.

# 2 WP4 COMPONENTS DESCRIPTIONS

This section provides a high-level overview of the different components that are developed under WP4 of the project, according to the DoA and the latest developments of the DataVaults architecture, which mostly concern data management and analytics that are to be provided by the DataVaults Infrastructure.

In more detail, the components that are presented in the next subsections are the following:

- The Data Fetcher and Transformation, which is tasked with the collection of data from individuals , and as such is a component housed in the DataVaults Personal App
- The Query Builder is a component operated by the Data Seekers that allows querying the Data Store of the cloud-based platform. It presents Data Seekers with a data catalogue and the contents of the data store (which they can access)
- The Data Explorer allows a Data Seeker to browse their own Data Spaces, where the assets they have already bought reside. This is a component which is not depicted in the first version of the architecture, but is going to be part of the second version
- The SSE Engine, which is tasked with performing the necessary activities for encrypting and decrypting the various data based on Symmetric Searchable Encryption scheme
- The Data Analytics Playground that is used by Data Seeker for designing and running analytics jobs based on the datasets they have acquired
- The Edge Analytics Engine, which is a lightweight analytics implementation, offered to Data Owners to get insights on the data that reside in their Personal App

The source code of the different components, which are open source, is provided in the following repository:

https://www.gitlab.com/DataVaults

#### 2.1 DATA FETCHER AND TRANSFORMATION

The Data Fetcher & Transformer component utilizes a modular micro-service architecture. The fetcher module is able to periodically check an API which is selected by a user (out of a list of available APIs in the Personal App which can connect to external sources) to find data and collect them. At this stage, only a small subset of predefined APIs is supported. The data then is transformed into the DataVaults metadata data model and exported into a Mongodb<sup>1</sup> for further usage.

In its current form, it is possible to configure the schedule for a preconfigured data source and to start and stop the collection schedule.

The Data Fetcher & Transformer does not have a user interface, as all configuration is done via the PersonalApp interface. The configurations for the Data Fetcher and Transformer regarding the user management will reside on the backend on a special multiuser scheme.

#### 2.1.1 Technology Background

The Data Fetcher and Transformer is programmed in Java and Kotlin code. It uses Eclipse Vert.X<sup>2</sup> as web framework. The resulting micro-services are based on *piveau consus*<sup>3</sup>.

#### 2.1.2 Component Backlog

#### 2.1.2.1 Implemented Features

| ID #  | Related<br>Component             | User Story         |                                                                  |                                                                                                    |  |
|-------|----------------------------------|--------------------|------------------------------------------------------------------|----------------------------------------------------------------------------------------------------|--|
|       |                                  | As a <role></role> | I want to <action>,</action>                                     | so that <reason></reason>                                                                                                    |  |
| US_34 | Data Fetcher &<br>Transformation | Data<br>Provider   | execute a data<br>collection<br>configuration                    | I can collect data from<br>the connected data<br>source.                                                                     |  |
| US_36 | Data Fetcher &<br>Transformation | Data<br>Provider   | add a collection<br>schedule to a<br>collection<br>configuration | I can configure a<br>recurring collection<br>process for the specific<br>data source (e.g., once a<br>day, once a week etc.) |  |

©DataVaults Consortium

<sup>&</sup>lt;sup>1</sup> <u>https://www.mongodb.com/</u>

<sup>&</sup>lt;sup>2</sup> <u>https://vertx.io/</u>

<sup>&</sup>lt;sup>3</sup> <u>https://www.piveau.de/en/</u>

| US_38 | Data Fetcher &<br>Transformation | Data<br>Provider        | pause a collection<br>schedule                                                  | I can stop my DataVaults<br>personal App from<br>collecting data from a<br>specific data source for a<br>time period and if I<br>change my mind later,<br>restart data collection<br>using the same<br>configuration |
|-------|----------------------------------|-------------------------|---------------------------------------------------------------------------------|----------------------------------------------------------------------------------------------------|
| US_40 | Data Fetcher &<br>Transformation | Data<br>Provider        | remove a<br>collection schedule<br>from a saved<br>configuration                | the collection no longer<br>happens automatically<br>and recurringly.                                                                                                    |
| US_45 | Data Fetcher &<br>Transformation | DataVaults Personal App | l want to<br>transform the<br>fetched data into<br>the DataVaults<br>data model | I can ensure compliance<br>with the available<br>DataVaults schemas as<br>well as the necessary<br>data quality levels to<br>achieve maximum<br>usefulness and usability.                                            |

#### 2.1.2.2 Features planed for upcoming Releases

| ID #  | Related<br>Component             | User Story         |                                                                                                    |                                                                                                    |  |  |
|-------|----------------------------------|--------------------|----------------------------------------------------------------------------------------------------|----------------------------------------------------------------------------------------------------|--|--|
|       |                                  | As a <role></role> | I want to <action>,</action>                                                                           | so that <reason></reason>                                                                                                    |  |  |
| US_33 | Data Fetcher &<br>Transformation | Data<br>Provider   | manually select<br>the specific data<br>that will be<br>collected from the<br>connected data<br>source | I have control on which<br>data assets are collected<br>by my DataVaults<br>Personal app and exclude<br>any data that I don't<br>want to be transferred<br>from the data source. |  |  |
| US_35 | Data Fetcher &<br>Transformation | Data<br>Provider   | save a data<br>collection<br>configuration                                                             | I can reuse it in the<br>future.                                                                                                    |  |  |

| US_37       Data Fetcher &<br>Transformation       Data       configure how       I can configure         Provider       data from the<br>intervals between<br>recurring<br>collections will be<br>handled (e.g.,<br>collect only the<br>data that were<br>created on the<br>collection date or       Data | ne data that<br>n my |
|----------------------------------------------------------------------------------------------------|----------------------|
| Provider       intervals between       are collected in         recurring       DataVaults per         collections will be       handled (e.g.,         collect only the       data that were         created on the       created on the                                                                  | n my                 |
| recurring DataVaults per<br>collections will be<br>handled (e.g.,<br>collect only the<br>data that were<br>created on the                                                                                                    | -                    |
| collections will be<br>handled (e.g.,<br>collect only the<br>data that were<br>created on the                                                                                                    | rsonal App.          |
| handled (e.g.,<br>collect only the<br>data that were<br>created on the                                                                                                    |                      |
| collect only the<br>data that were<br>created on the                                                                                                    |                      |
| data that were<br>created on the                                                                                                    |                      |
| created on the                                                                                                    |                      |
|                                                                                                    |                      |
| collection date or                                                                                                    |                      |
| concetion date of                                                                                                    |                      |
| collect all data that                                                                                                    |                      |
| have been created                                                                                                    |                      |
| since the latest                                                                                                    |                      |
| collection date)                                                                                                    |                      |
|                                                                                                    |                      |
| US_39 Data Fetcher & Data edit a saved data I can change th                                                                                                    |                      |
| Transformation Collection data, collection data, collection                                                                                                    | n schedule           |
| Provider configuration etc.                                                                                                    |                      |
|                                                                                                    |                      |
|                                                                                                    |                      |
| US_41 Data Fetcher & Data delete a data I completely di                                                                                                    | iscard a             |
| Transformation collection collection                                                                                                    |                      |
| Provider configuration no longer need                                                                                                    |                      |
|                                                                                                    |                      |
| US_42 Data Fetcher & DataVaults Personal App link different I know that the                                                                                                    | ese refer to         |
| Transformation datasets from the the same Indiv                                                                                                    | vidual               |
| collection tasks of                                                                                                    |                      |
| one account                                                                                                    |                      |
|                                                                                                    |                      |
| US_43 Data Fetcher & DataVaults Personal App semantically enrich I can retrieve s                                                                                                    | similar data         |
| Transformation         the collected data         from different                                                                                                    | sources              |
| with different                                                                                                    |                      |
| representation                                                                                                    | ns.                  |
| US_44 Data Fetcher & DataVaults Personal App do a Quality Check I know, how to                                                                                                    | o transform          |
| Transformation over the fetched the data into t                                                                                                    |                      |
| data DataVaults dat                                                                                                    |                      |
|                                                                                                    |                      |

#### 2.2 QUERY BUILDER

The Query Builder is the main facility used by Data Seekers for searching within the cloudbased platform to retrieve datasets, which are shared by the different data owners. In the backend, the Query Builder uses a Triplestore for Linked Data to store, retrieve and search information about the data that is retrieved via the frontend, while the core of the dataset is stored in a non-relational database.

This approach enables a hybrid solution that allows semantic search and interoperability of data at the metadata level, providing functionalities such as those of a data catalogue. At the same time the core datasets can be indexed (if required) and served in a faster and more efficient manner to the requested component, directly from the non-relational data store.

For this purpose, apart from the usual APIs to communicate with the non-relational data store, an additional micro-service will provide a RESTful API that translates frontend requests into SPARQL queries.

The frontend interface of the Query builder is based on VueJS to match it with the UX of the rest of the DataVaults cloud-based platform, and various operations that have to do with calling APIs from other components are handled by the frontend. In this respect, data retrieval is performed by the backend APIs and in turn communicating their results with the APIs of the Access Policy Engine, as access to the queried data shall be resolved by the Access Policy Engine, by utilizing as input information from the ledger. Moreover, this component will interact also with the SSE engine, to allow searching over encrypted data in the later releases of the platform.

It should be noted that in the first version of the architecture (described in deliverable D5.2), this component was provided together with the "Data Explorer" (see next subsection), as a unified "Query Builder and Data Explorer" component, however, this is to be changed in the next update of the architecture (that is, deliverable D5.3)

| Data Assets    | Q Search Search                                                                                                    |
|----------------|----------------------------------------------------------------------------------------------------|
| Location       | Advanced Se                                                                                                    |
|                | Keywords         Type         License           Placeholder         Eponymous/Ar •         Select •                           |
|                |                                                                                                    |
|                | Location Price Placeholder                                                                                                    |
|                | Search                                                                                                    |
| 9              | Sort By                                                                                                    |
|                | ×                                                                                                    |
| Asset Tune     | Asset 1<br>Lorem ipsum dolor sit amet, consectetur Price: 212 points<br>adipiscing elit. Nulla quam velit, vulputate          |
| Asset Type     | Asset 2                                                                                                    |
| Activity       | Lorem ipsum dolor sit amet,<br>consectetur adipiscing elit. Nulla quam Price: Available for Offers                            |
| Facebook Data  | Asset 3                                                                                                    |
| Twitter Data   | <ul> <li>Lorem ipsum dolor sit amet, consectetur adipiscing elit. Nulla quam velit, vulputate<br/>eu pharetra nec.</li> </ul> |
| Health Records | Asset 4                                                                                                    |
|                | Lorem ipsum dolor sit amet, consectetur adipiscing elit. Nulla quam velit, vulputate<br>eu pharetra nec.                      |
| Energy Data    | Asset 5<br>Lorem ipsum dolor sit amet, consectetur adipiscing elit. Nulla quam velit, vulputate                               |
| Keywords       | eu pharetra nec.                                                                                                    |
|                |                                                                                                    |
| Running        |                                                                                                    |
| Shopping       |                                                                                                    |
| Music          | >                                                                                                    |
|                |                                                                                                    |
| Likes          |                                                                                                    |

#### Figure 1: Query Builder Mockup - Search View

|    | Asset Deta                        | il                   |                        |         |       |  |
|----|-----------------------------------|----------------------|------------------------|---------|-------|--|
| ર  | Asset Name:<br>Asset Description: |                      |                        |         |       |  |
|    | Asset Metadata:                   | Social Activity, Tho | ughts                  |         |       |  |
|    | Belongs to:                       | Diana Price / User)  | K234(Anonymous) / Pers | onaXXXX |       |  |
|    | First Collection:                 | 12 April 2021 @ 15   | :00 CET                |         |       |  |
| •• | Last Update:                      | 27 April 2021 @15:   | 01 CET                 |         |       |  |
| Ē  | Collection frequency:             | 10 days              |                        |         |       |  |
|    | Total Records:                    | 10.221               |                        |         |       |  |
| :1 | Asset Size (Mb):                  | 3,19                 |                        |         |       |  |
|    | Asset Price:                      | 212 points           | y This Asset           |         |       |  |
| ÷  | Preview                           |                      |                        |         |       |  |
|    | Ro                                | w x                  | Row x                  | Row x   | Row x |  |
|    |                                   | XXX                  | XXXXX                  | XXXXXX  | XXXXX |  |
|    |                                   | XX                   | XXXXX                  | XXXXX   | XXXXX |  |
|    |                                   | xx                   | XXXXX                  | xxxx    | xxxx  |  |
|    | **                                | XX                   | XXXX                   | XXXX    | ****  |  |
|    |                                   |                      |                        |         |       |  |
|    |                                   |                      |                        |         |       |  |
|    |                                   |                      |                        |         |       |  |

Figure 2: Query Builder Mockup - Asset View

#### 2.2.1 Technology Background

The backend of the Query Builder is written in Java and Kotlin and uses the Eclipse Vert.X web framework. For data storage, an OpenLink Virtuoso<sup>4</sup> server is used. The Backend is based on *piveau hub*.

The frontend of the Query builder is provided using the VueJS2<sup>5</sup> framework.

<sup>4</sup> <u>http://virtuoso.openlinksw.com</u>

©DataVaults Consortium

<sup>&</sup>lt;sup>5</sup> <u>https://vuejs.org/</u>

#### 2.2.2 Component Backlog

#### 2.2.2.1 Implemented Features

| ID #   | Related<br>Component | User Story         |                                                                                                    |                                                                                                    |  |  |
|--------|----------------------|--------------------|----------------------------------------------------------------------------------------------------|----------------------------------------------------------------------------------------------------|--|--|
|        |                      | As a <role></role> | I want to <action>,</action>                                                                                                    | so that <reason></reason>                                                                                                    |  |  |
| US_213 | Query Builder        | Data Seeker        | purchase/acquire one of<br>the enlisted data assets                                                                                                | I get access to the data.                                                                                                    |  |  |
| US_215 | Query Builder        | Data Seeker        | search the data assets<br>available in the DataVaults<br>Cloud based on their name,<br>using keywords or the exact<br>title                        | I can easily find data assets<br>that I know their names or<br>their name indicates they<br>could be useful for me.                                                    |  |  |
| US_216 | Query Builder        | Data Seeker        | search the data assets<br>available in the DataVaults<br>Cloud based on metadata<br>(e.g., description, author,<br>domain, tags) using<br>keywords | l can easily find data assets<br>that their metadata match<br>my needs.                                                                                                |  |  |
| US_217 | Query Builder        | Data Seeker        | search the data assets<br>available in the DataVaults<br>Cloud based on metadata<br>such as age group, price,<br>etc. using ranges                 | I can easily explore data<br>assets that their metadata<br>match my needs, even<br>when I do not want to<br>provide an exact value, but<br>I am interested in a group. |  |  |
| US_220 | Query Builder        | Data Seeker        | see a list of all the data<br>assets matching to my<br>search criteria                                                                             | I can explore the results of my search.                                                                                                    |  |  |
| US_221 | Query Builder        | Data Seeker        | select one of the enlisted<br>data assets and see all the<br>information about this data<br>asset that is available for<br>preview                 | I can see if this data asset<br>contains the information I<br>need.                                                                                                    |  |  |

| ID #   | Related<br>Component | User Story         |                                                                                                    |                                                                                              |
|--------|----------------------|--------------------|----------------------------------------------------------------------------------------------------|----------------------------------------------------------------------------------------------|
|        |                      | As a <role></role> | I want to <action>,</action>                                                                                                    | so that <reason></reason>                                                                    |
| US_214 | Query Builder        | Data Seeker        | filter the enlisted data<br>assets by choosing from the<br>available values in various<br>categories (such as domain<br>- e.g., health -, format -e.g.,<br>json-, anonymisation level -<br>e.g., none, digital twin,<br>persona-, language - e.g.,<br>GR, DE,- etc.) | I can limit the list of<br>enlisted data assets to<br>those that match my<br>needs.          |
| US_218 | Query Builder        | Data Seeker        | search the data assets<br>available in the DataVaults<br>Cloud based on their<br>content, using keywords                                                                                                    | I can easily find data assets<br>that contain information<br>that could be useful for<br>me. |
| US_219 | Query Builder        | Data Seeker        | search the data assets<br>available in the DataVaults<br>Cloud Platform using<br>complex queries, i.e., by<br>defining more than one<br>criterion in my search                                                                                                    | I can find data assets that match to various aspects.                                        |
| US_222 | Query Builder        | Data Seeker        | save queries                                                                                                    | I can use them again in the<br>future.                                                       |
| US_223 | Query Builder        | Data Seeker        | load and edit saved queries                                                                                                    | I can add or remove any<br>search criteria that I do<br>not need for my new<br>search.       |
| US_224 | Query Builder        | Data Seeker        | delete saved queries                                                                                                    | l can remove a query l no<br>longer need                                                     |

### 2.2.2.2 Features planed for upcoming Releases

#### 2.3 DATA EXPLORER

Initially part of the larger component called "Query Builder and Data Explorer", this component is the one which allows Data Seekers to browse into their own Data Space and retrieve, delete or forward for analysis the data assets they have already bought.

This component is not part of the architecture provided in the D5.2 document but will be provided in the revised architecture diagram to be provided in the upcoming D5.3 deliverable.

| = ·         | ··≝DataVaults          |                                      |                              |
|-------------|------------------------|--------------------------------------|------------------------------|
| ♠           | Data Seeker Vault      |                                      |                              |
| Q           |                        |                                      |                              |
| 0))         |                        | nancial data<br>oril 01, 2021        | Design files<br>Jan 11, 2021 |
| E           |                        | eather Source files<br>vril 12, 2015 |                              |
| _           | Dataset FinancialX     | 12 April 2021                        | Bought: Transaction #ewfdd   |
|             | Athens Social Persona  | 12 April 2021                        | Uploaded by: ACME INC        |
| 2           | Woman X hearthRate     | 12 April 2021                        | Bought: Transaction #e1w32   |
|             | Location Analysis      | 12 April 2021                        | Produced by DV Analytics     |
|             | Diana Prince Locations | 12 April 2021                        | Bought: Transaction #ewfdd   |
|             | Weather2021            | 12 April 2021                        | Uploaded by ACME INC         |
|             |                        |                                      |                              |
| <b>G</b> Da | traVaults 2021         |                                      |                              |

Figure 3: Data Explorer Mockup

#### 2.3.1 Technology Background

The Data Explorer is written in Python, using VueJS2 in the frontend.

#### 2.3.2 Component Backlog

#### 2.3.2.1 Implemented Features

| ID #   | Related<br>Component | User Story         |                                                                                                    |                                          |  |
|--------|----------------------|--------------------|----------------------------------------------------------------------------------------------------|------------------------------------------|--|
|        |                      | As a <role></role> | I want to <action>,</action>                                                                                 | so that <reason></reason>                |  |
| US_230 | Data Explorer        | Data Seeker        | browse through the<br>assets I have already<br>purchased/stored in<br>my storage<br>container                | I can use it in the analytics containers |  |
| US_231 | Data Explorer        | Data Seeker        | select from available<br>options (e.g., 'Group<br>by source', 'Group<br>by domain', etc.) to<br>view my data | I can group my data.                     |  |

#### 2.3.2.2 Features planed for upcoming Releases

| ID #   | Related<br>Component | User Story         |                                                      |                                         |  |  |
|--------|----------------------|--------------------|------------------------------------------------------|-----------------------------------------|--|--|
|        |                      | As a <role></role> | I want to <action>,</action>                         | so that <reason></reason>               |  |  |
| US_232 | Data Explorer        | Data Seeker        | upload my own data<br>as files                       | I can use them for<br>analytics.        |  |  |
| US_233 | Data Explorer        | Data Seeker        | upload my own data<br>through an API                 | I can use them for<br>analytics.        |  |  |
| US_234 | Data Explorer        | Data Seeker        | search for specific<br>data assets using<br>keywords | l can easily explore my<br>data assets. |  |  |
| US_235 | Data Explorer        | Data Seeker        | filter data assets<br>based on metadata<br>values    | I can easily explore my<br>data assets. |  |  |

#### 2.4 SSE ENGINE

The SSE Engine of DataVaults aims to encrypt metadata of files and then allow users to search on top of those encrypted metadata, adopting the approaches used in the ASCLEPIOS project, where metadata and data content from selected files are encrypted using a symmetric key and the cloud-based service can perform queries over the store ciphertext, without knowing the keys to decrypt them.

SSE at the first stage will be applied only at the metadata level, as this is considered more efficient from a resource point of view, and keys of SSE will be protected through the ABE Engine, so that only Data Seekers with the appropriate attributes will be in a position to search over the encrypted metadata. As such, integration with the ABE engine is planned, and will be delivered in the next stages of the project.

During this period, work has focused on analysing the possible implementation options and building the data flow and the appropriate infrastructure upon which the SSE Engine will be developed, and development of the key features has started. A first version of this component is expected to be released in the Beta release of the platform.

The SSE engine does not have a visual interface and is fully a back-end service used by the Query Builder, operating without the Data Owner or Seeker needing to configure anything, as keys are automatically issued and used, once a Data Owner chooses to provide his data in an encrypted manner to DataVaults.

#### 2.4.1 Technology Background

The technology used in the SSE engine is based on Python code, reusing libraries developed in the frame of the ASCLEPIOS H2020 project

#### 2.4.2 Component Backlog

#### 2.4.2.1 Implemented Features

No features have been completed to be released in the Alpha Version.

| ID #  | Related<br>Component             | User Story         |                                                                                                    |                                                     |  |  |  |
|-------|----------------------------------|--------------------|----------------------------------------------------------------------------------------------------|-----------------------------------------------------|--|--|--|
|       |                                  | As a <role></role> | I want to <action>,</action>                                                                               | so that <reason></reason>                           |  |  |  |
| US_03 | Encryption/Decry<br>ption Engine | Data Provider      | be sure that the encryption<br>keys used to secure my<br>data will not be made<br>available to anyone else | my data that are<br>protected with<br>cryptographic |  |  |  |

2.4.2.2 Features planned for upcoming Releases

|        |                                                                    |               | when I decide to share my<br>data through the Cloud                                                                                                    | techniques are not at<br>risk.                                                          |
|--------|--------------------------------------------------------------------|---------------|----------------------------------------------------------------------------------------------------|-----------------------------------------------------------------------------------------|
| US_107 | DV Cloud<br>Platform<br>Backbone.<br>Encryption /<br>Decryption    | Data Provider | have selected data assets<br>that reside on the<br>DataVaults Cloud Platform<br>to be stored encrypted                                                                                                    | only I and Data<br>Seekers with the<br>appropriate rights<br>can get access to<br>them. |
| US_108 | DV Cloud<br>Platform<br>Backbone.<br>Encryption<br>/<br>Decryption | Data Provider | be sure that the decryption<br>keys provided to Data<br>Seekers for getting access<br>to my data assets, are<br>configured so that they<br>enforce the sharing terms<br>in place (e.g., expire after a<br>period, are only for one use<br>etc.) | the sharing of my<br>data assets complies<br>to the sharing terms I<br>have defined.    |
| US_109 | DV Cloud<br>Platform<br>Backbone.<br>Encryption<br>/<br>Decryption | Data Seeker   | be able to search over the<br>encrypted data assets<br>available over the<br>DataVaults Cloud                                                                                                    | I can find any data<br>assets of interest.                                              |

#### 2.5 DATA ANALYTICS PLAYGROUND

The Secure Analytics Playground (SEAS) is a module inside DataVaults platform that offers the possibility of running different algorithms over the shared data in a secure way.

The SEAS is a module developed for use by the Data Seekers however Data Providers could use it to gain insights into their own data. The module is divided into two subcomponents. The first subcomponent "Service Analytics Host" is in charge of defining the features of the setup and configuration of the Playground and it also has a UI to manage and define these characteristics. The user will be able to deploy the playground on a defined server or local, for example on their own laptop. The Data Seeker will have the Playground and Visualization modules in an isolated environment to create their own models or algorithms or to select the ones provided by the platform

The second subcomponent "Playground & Visualization Host" will allow the Data seeker to execute and track the Machine Learning models. The tracking capability allows the user to decide which one of these will be stored in the Cloud, sent to the Visualization module, or both.

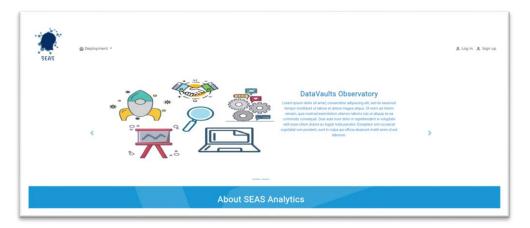

Figure 4: SEAS User Interface

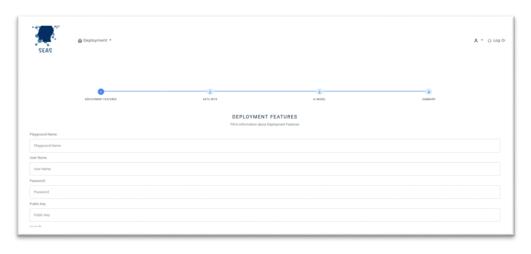

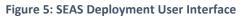

| Experiments + C<br>seach Experiments<br>Default C 0<br>example_elasticn_C 0 | () 1<br>Experime<br>• Notes<br>None |                          | ing runs in an ex |          | Artifact Loci  |         |            |            |          |                  |            |        | ×       |
|-----------------------------------------------------------------------------|-------------------------------------|--------------------------|-------------------|----------|----------------|---------|------------|------------|----------|------------------|------------|--------|---------|
| Default 🗾 🛛                                                                 | Experime     Notes     None         | nt 10: 1                 |                   |          | Artifact Loci  |         |            |            |          |                  |            |        | ×       |
|                                                                             | Notes     None                      | B                        |                   |          |                |         |            |            |          |                  |            |        |         |
|                                                                             | None                                |                          |                   |          |                |         |            |            |          |                  |            |        |         |
|                                                                             | None                                |                          |                   |          |                |         |            |            |          |                  |            |        |         |
|                                                                             |                                     | unsi Q. metrics mise < 1 |                   |          |                |         |            |            |          |                  |            | 1      |         |
|                                                                             | Search Ru                           | ans: Q, metrics mise < 1 |                   |          |                |         |            |            |          |                  |            |        |         |
|                                                                             | Search Ru                           | and Q metrics mise < 1   |                   |          |                |         |            |            |          |                  |            |        |         |
|                                                                             |                                     |                          |                   |          |                |         |            |            |          | 0                | ₩ Filter   | Search | Clear   |
|                                                                             | Showing                             | 18 matching runs Compare |                   | Download | d CSV <u>≜</u> |         |            |            |          |                  |            | =      | Columns |
|                                                                             |                                     |                          |                   |          |                |         |            | Parameters |          |                  | Matrics    |        |         |
|                                                                             | 0                                   | Start Time               | Run Name          | User     | Source         | Version | Models     | alpha      | 11_ratie | sampla.level2.b; | <b>594</b> | 12     | rmse    |
|                                                                             |                                     | @ 2021-06-09 10-49-54    | alpha=0.7,11      | root     | 🗆 example_elar |         | 🔁 skleam   | 0.7        | 0.6      | bar              | 0.646      | 0.033  | 0.7%2   |
|                                                                             |                                     | @ 2021-06-09 10:49:53    | alpha=0.7,11      | root     | 🗆 example_elar |         | S skleam   | 6.7        | 0.5      | bar              | 0.661      | 0.057  | 0.81    |
|                                                                             |                                     | @ 2021-06-09 10.49-52    | alpha=0.7,11      | rest     | 🗆 example_elar |         | B skieam   | 8.7        | 0.4      | ber              | 0.595      | 0.105  | 0.734   |
|                                                                             |                                     | @ 2021-06-09 10.4951     | alpha=0.4,11      | reet     | 🗆 example_elar |         | Es skiwers | 8.6        | 0.6      | bar              | 0.648      | 0.058  | 0.801   |
|                                                                             |                                     | @ 2021-06-09 10.49-49    | alpha=0.6.11      | 5001     | 🗆 example_elar |         | Sklean     | 8.6        | 0.5      | bar              | 0.618      | 0.116  | 0.751   |
|                                                                             |                                     | @ 2021-00-09 10-49-48    | alpha=0.6,11      | rest     | 🗆 example_elar |         | Station 1  | 8.6        | 0.4      | bar              | 0.602      | 0.118  | 0.761   |
|                                                                             |                                     | @ 2021-06-09 10.49147    | alpha=0.5,11      | root.    | 🗆 example_elai |         | B skiew    | 8.5        | 0.6      | ber              | 0.652      | 6.091  | 0.804   |
|                                                                             |                                     | @ 2021-06-09 10-49-45    | alphan0.5.11      | 1002     | - example_elar |         | S skiearn  | 0.5        | 0.5      | bar              | 0.59       | 0.064  | 0.749   |
|                                                                             |                                     |                          |                   | 1007     |                |         | -          |            |          | bar              |            |        |         |

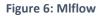

| laset                    | 144 | + RUN O SAVE          |   | - untitled                |                     | 54 rows 0000 00.31 & 🔁 O 🖻 JSON 🕅 .CS |
|--------------------------|-----|-----------------------|---|---------------------------|---------------------|---------------------------------------|
| public.metrics           |     |                       |   | - untitleu                |                     | NUM CONTRACTOR OF STATE               |
|                          |     | Chart type            | ~ | key :                     |                     | van                                   |
| Search Metrics & Columns |     |                       |   | rmse                      |                     | 0.73833794541                         |
| etrics                   | ~   | VISUALIZATION TYPE    |   | 12                        |                     | 0.2275967246838                       |
| etrics                   | ^   | 1404                  |   | mae                       |                     | 0.569692020043                        |
|                          |     |                       |   | rmse                      |                     | 0.66873263130                         |
| COUNT(*) @               |     | Time 0                | ~ | 12                        |                     | 0.226425649244                        |
|                          |     |                       |   | mae                       |                     | 0.540860850110                        |
| Aumns                    | ^   | Query                 | ^ | rmse                      |                     | 0.69449120730                         |
|                          |     |                       |   | 12                        |                     | 0.2105764769144                       |
| C key                    |     | QUERY MODE            |   | nae                       |                     | 0.54750790663                         |
| # value                  |     | AOGREGATE RAW RECORDS |   | rmse                      |                     | 0.720401539064                        |
| timestamp                |     | COLUMNS O             |   | 12                        |                     | 0.1928259228760                       |
| c run_uuid<br>step       |     | key X value X         |   | mae                       |                     | 0.57131048221                         |
| is_nan                   |     |                       |   | 1004                      |                     | a hundra have                         |
|                          |     | ORDERINO              |   |                           |                     |                                       |
|                          |     | 12 option(s)          |   | ✓ Data                    |                     |                                       |
|                          |     |                       |   | VIEW RESULTS VIEW SAMPLES |                     | 54 rows retrieved Search              |
|                          |     | SERVER PAGINATION     |   |                           |                     |                                       |
|                          |     | ROW LIMIT             |   | key :                     | value :             |                                       |
|                          |     | 10000                 |   | rmse                      | 0.7383379454127179  |                                       |
|                          |     | FATERS                |   | 12                        | 0.22759672468382497 |                                       |
|                          |     | + Add filter          |   | mae                       | 0.5696920200435643  |                                       |

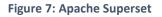

#### 2.5.1 Technology Background

The "Service Analytics Host" will use technologies such as Play for the User Interface, Java for the backend setup and Docker for the deployment. Ansible will allow us to execute the different tasks associated with the deployment on various platforms (e.g. local or on a defined server).

The "Playground & Visualization Host" will be based on Mlflow<sup>6</sup> to execute and track the Machine Learning models, PostgreSQL<sup>7</sup> to storage the results of the models and Apache Superset to visualize the results

<sup>6</sup> <u>https://mlflow.org/</u>

<sup>&</sup>lt;sup>7</sup> <u>https://www.postgresql.org/</u>

#### 2.5.2 Component Backlog

#### 2.5.2.1 Implemented Features

This table has been obtained from D5.1. In this section of D4.1, we provide an update and tracking of the different user stories to know the status of our technical component.

| ID #   | Related<br>Component           | User Story         |                                                             |                                                                  |  |
|--------|--------------------------------|--------------------|-------------------------------------------------------------|------------------------------------------------------------------|--|
|        |                                | As a <role></role> | I want to <action>,</action>                                | so that <reason></reason>                                        |  |
| US_173 | Secure Analytics<br>Playground | Data Seeker        | be able to configure an<br>analytics task                   | I can perform<br>analytics and gain<br>insights from my<br>data. |  |
| US_174 | Secure Analytics<br>Playground | Data Seeker        | select the data on which I<br>want to run an analysis       | I can generate<br>intelligence out of the<br>data purchased      |  |
| US_175 | Secure Analytics<br>Playground | Data Seeker        | configure and execute a visualisation task                  | l can gain visual<br>insights from my<br>data.                   |  |
| US_177 | Secure Analytics<br>Playground | Data Seeker        | run aggregation/filtering<br>algorithms on the cloud        | the amount of data I<br>need to download is<br>reduced           |  |
| US_178 | Secure Analytics<br>Playground | Data Seeker        | see graphics and<br>visualizations of the<br>analytics task | I avoid running<br>visualisations in-<br>house                   |  |

#### 2.5.2.2 Features planed for upcoming Releases

This table has been obtained from D5.1. In this section of D4.1, we provide an update and tracking of the different user stories to know the status of our technical component.

| ID #   | Related<br>Component           | User Story         |                                                 |                                                       |  |  |
|--------|--------------------------------|--------------------|-------------------------------------------------|-------------------------------------------------------|--|--|
|        |                                | As a <role></role> | I want to <action>,</action>                    | so that <reason></reason>                             |  |  |
| US_176 | Secure Analytics<br>Playground | Data Seeker        | run an analytics task over<br>my requested data | I can get my needed<br>information from<br>DataVaults |  |  |

#### D4.1 - Data Sharing, Value Generation and Intelligence Bundles - Version 1

| US_179 | Secure Analytics<br>Playground | Data Seeker   | be able to run my own<br>algorithms on the cloud                                             | I can easily use<br>specialized algorithms<br>over the gathered<br>data |
|--------|--------------------------------|---------------|----------------------------------------------------------------------------------------------|-------------------------------------------------------------------------|
| US_180 | Secure Analytics<br>Playground | Data Provider | run algorithms over my<br>own data and compare it to<br>other "open" data in the<br>platform | l can gain some<br>insights about my<br>data                            |
| US_181 | Secure Analytics<br>Playground | Data Provider | see graphics and<br>visualizations of the<br>algorithms results                              | l can gain some<br>insights about my<br>data                            |
| US_182 | Secure Analytics<br>Playground | Data Seeker   | download the results of an<br>analysis to my storage<br>container                            | I can reuse the in the future                                           |
| US_183 | Secure Analytics<br>Playground | Data Seeker   | download the results of an analysis to my local device                                       | I can use them offline                                                  |
| US_184 | Secure Analytics<br>Playground | Data Seeker   | save a visualisation in my storage container                                                 | I can use it in the<br>future                                           |
| US_185 | Secure Analytics<br>Playground | Data Seeker   | download a visualisation to my local device                                                  | l can use it offline                                                    |

#### 2.6 EDGE ANALYTICS

The Edge Analytics component will be offered as a component of the DataVaults Personal App tasked to provide Data Owners with ready-made visualisations concerning their data as well as some analytics regarding their activity over DataVaults.

These will be done by identifying specific data sources for which predefined analytics will be set up, so that the users can view relevant metrics without asking them to interact with the component. Apart from that, the component will also include an analytics library and engine, allowing more experienced users to define a specific analytics workflow and execute that flow on their side to generate intelligence out of their data.

A first version of this component is expected to be released in the Beta release of the platform.

| ≡   |                                        | ults           |                           |       | DIANA PRI<br>Profile Completness |  |
|-----|----------------------------------------|----------------|---------------------------|-------|----------------------------------|--|
| Q   | Edge Analytic                          | S              |                           |       |                                  |  |
| ♠   | Data Asset to Analyse:                 | Select Data As | set                       | •     |                                  |  |
|     | Preview                                |                |                           |       |                                  |  |
| ))  | Row x                                  |                | Row x                     | Row x | Row x                            |  |
|     | XXXXX                                  |                | XXXXX                     | XXXXX | XXXXX                            |  |
| -   | XXXX                                   |                | XXXXX                     | XXXXX | XXXXX                            |  |
| E   | хххх                                   |                | XXXX                      | XXXX  | XXXX                             |  |
| 8   | XXXX                                   |                | XXXX                      | XXXX  | XXXX                             |  |
| *** | Provide a Title for this Ana           | lysis          | DataSet Title             |       |                                  |  |
| ▲   | Provide a Description of this Analysis |                | Dataset description       |       |                                  |  |
| 1   | Provide some keywords for              | this Analysis  | Keywords separated with e | comma |                                  |  |
| ۲   | Select an Analysis Method:             |                | Select Methood            |       | •                                |  |
| \$  | Run Analysis                           |                |                           |       |                                  |  |
|     |                                        |                |                           |       |                                  |  |
|     |                                        |                |                           |       |                                  |  |
|     |                                        |                |                           |       |                                  |  |
|     |                                        |                |                           |       |                                  |  |
|     |                                        |                |                           |       |                                  |  |
|     |                                        |                |                           |       |                                  |  |
|     |                                        |                |                           |       |                                  |  |
|     |                                        |                |                           |       |                                  |  |
|     |                                        |                |                           |       |                                  |  |
|     |                                        |                |                           |       |                                  |  |
| G   | DataVaults 2021                        |                |                           |       |                                  |  |

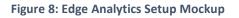

| Aı  | nalysis Results                                                                                  |                 |       |       |  |
|-----|--------------------------------------------------------------------------------------------------|-----------------|-------|-------|--|
| Ana | alysis Output (DataSet Preview)                                                                  |                 |       |       |  |
|     | Row x                                                                                            | Row x           | Row x | Row x |  |
|     | XXXXX                                                                                            | XXXXXX          | XXXXX | XXXXX |  |
| -   | XXXX                                                                                             | XXXXX           | XXXXX | XXXXX |  |
| -   | XXXX                                                                                             | XXXX            | XXXX  | ХХХХ  |  |
|     | XXXX                                                                                             | XXXX            | XXXX  | XXXX  |  |
|     |                                                                                                  |                 |       |       |  |
|     |                                                                                                  |                 |       |       |  |
|     | Download Analysis File<br>Save as new Asset                                                      |                 |       |       |  |
|     | Save as new Asset                                                                                | Linalysis Title |       |       |  |
|     | Save as new Asset                                                                                | Analysis Title  |       |       |  |
|     | Save as new Asset<br>Provide a Title for this Analysis<br>Provide a Description of this Analysis |                 |       |       |  |

Figure 9: Edge Analytics Results Mockup

#### 2.6.1 Technology Background

The Edge Analytics component shall be based on Tensorflow Lite technology<sup>8</sup> in order to allow the execution of models on devices which are not resource rich. The frontend of the component is implemented using the VUEJS3 framework

#### 2.6.2 Component Backlog

#### 2.6.2.1 Implemented Features

No features have been completed to be released in the Alpha Version.

| 2.6.2.2 | Features planned | for upcoming | Releases |
|---------|------------------|--------------|----------|
|---------|------------------|--------------|----------|

| ID #  | Related<br>Component        | User Story         |                                                                                                    |                                                                                                    |  |
|-------|-----------------------------|--------------------|----------------------------------------------------------------------------------------------------|----------------------------------------------------------------------------------------------------|--|
|       |                             | As a <role></role> | I want to <action>,</action>                                                                                     | so that <reason></reason>                                                                                               |  |
| US_82 | Edge<br>Analytics<br>Engine | Data Provider      | select an analytics<br>algorithm from a list of<br>available algorithms to<br>perform analysis on my<br>data     | I can get specific insights regarding my data and their progress.                                                       |  |
| US_83 | Edge<br>Analytics<br>Engine | Data Provider      | select a specific set of<br>data to perform<br>analysis                                                          | I can get insights regarding data from specific sources, during a specific period.                                      |  |
| US_84 | Edge<br>Analytics<br>Engine | Data Provider      | view on my device the<br>results of the analytics<br>task over my data                                           | I can easily understand my activity<br>and progress in relation to factors<br>such as time.                             |  |
| US_85 | Edge<br>Analytics<br>Engine | Data Provider      | select a visualisation<br>method from a list of<br>available methods such<br>as graphs, timelines,<br>pie charts | I can easily understand my data and<br>their progress through their visual<br>presentation.                             |  |
| US_86 | Edge<br>Analytics<br>Engine | Data Provider      | select a specific set of data to visualise                                                                       | I can get better visual insights<br>regarding data from specific sources,<br>during a specific period.                  |  |
| US_87 | Edge<br>Analytics<br>Engine | Data Provider      | view on my device the<br>visualisation results of<br>the defined<br>visualisation task                           | I can easily understand my activity<br>and progress in relation to factors<br>such as time.                             |  |
| US_88 | Edge<br>Analytics<br>Engine | Data Provider      | generate data assets<br>from the results of the<br>analysis of my data                                           | I can handle them as any other<br>personal data asset: store them,<br>export them and share them through<br>DataVaults. |  |
| US_89 | Edge<br>Analytics<br>Engine | Data Provider      | generate data assets<br>from the results of the<br>visualisation of my data                                      | I can handle them as any other<br>personal data asset: store them,<br>export them and share them through<br>DataVaults. |  |

# **3** CONCLUSIONS AND NEXT STEPS

This document provides a high-level overview of the different components coming out of WP4 and that are described by the DataVaults architecture as components that are working mostly in the data management and analytics tasks of the overall system.

At the time of providing this document, some of those components have already progressed with regards to their implementation, following the development plan of the project, which is derived from the MVP and of the needs of the project which stem out of the requirements that should be covered by the Alpha release of the project. As such, the current implemented feature shall be provided to WP5 for the integration tasks, while work in WP4 will continue towards further developing the different components. In this direction, it is expected that new features for each component will surface, as the overall architecture will evolve, while there is also the case that certain parts of the architecture might also call for the introduction of new components in this WP.

An updated version of this document is expected to be provided by M24 of the project, as deliverable D4.2.